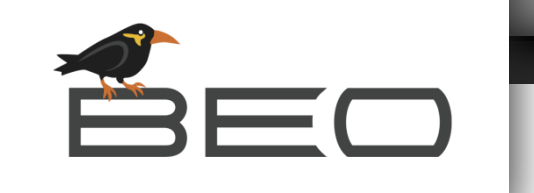

i da kasa

BEO://Softwarelösungen. Clever kommt von einfach.

# **BEO-SANKTIONSPRÜFUNG**

**Eine Einführung zum Thema Sanktionsprüfung und eine Übersicht zur BEO-Lösung.**

### **Sanktionsprüfung – was ist das?**

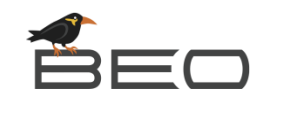

Nach den **Anschlägen des 11. Septembers 2001** haben verschiedene Länder die Terrorismusbekämpfung verschärft. In ihrem Fokus stehen seither nicht nur Staaten und Warengruppen, sondern auch **einzelne Personen, Gruppen und Organisationen**, zu denen unter Androhung von Sanktionen keine Geschäftsbeziehung unterhalten werden darf.

Für Unternehmen bedeutet dies, laut **EU-Verordnungen zur Terrorismusbekämpfung** (EG 881/2002 und 2580/2001), dass die Namen von Geschäftspartner im In- und Ausland vor Vertragsabschluss mit den entsprechenden Listen von Terroristen und terroristischen Organisationen abgleichen müssen.

Die **USA** wenden ihr Exportkontrollrecht auch exterritorial an, d.h. es können auch Nicht-US-Personen gegen die Vorschriften verstoßen. Daher ist es für Unternehmen, die auf irgend eine Art Verbindung zu US-Firmen haben wichtig, auch gegen US-Listen zu prüfen.

Für europäische Unternehmen sind daher die Listen der **Europäischen Union** und der **vereinten Nationen** wichtig. Wenn die USA eine Rolle spielt, sollte auch gegen die **SDN-Liste** geprüft werden.

Das Thema Sanktionsprüfung wird oft auch als Compliance bezeichnet.

Für eine Sanktionsprüfung sind drei Dinge notwendig:

ÉEO

- 1. die zu prüfende Adresse oder direkt eine ganze Liste mit Adressen
- 2. die Listen mit den terrorismusverdächtigen Personen und Unternehmen
- 3. eine Software, die diese Listen gegeneinander abgleicht und die Prüfungen speichert

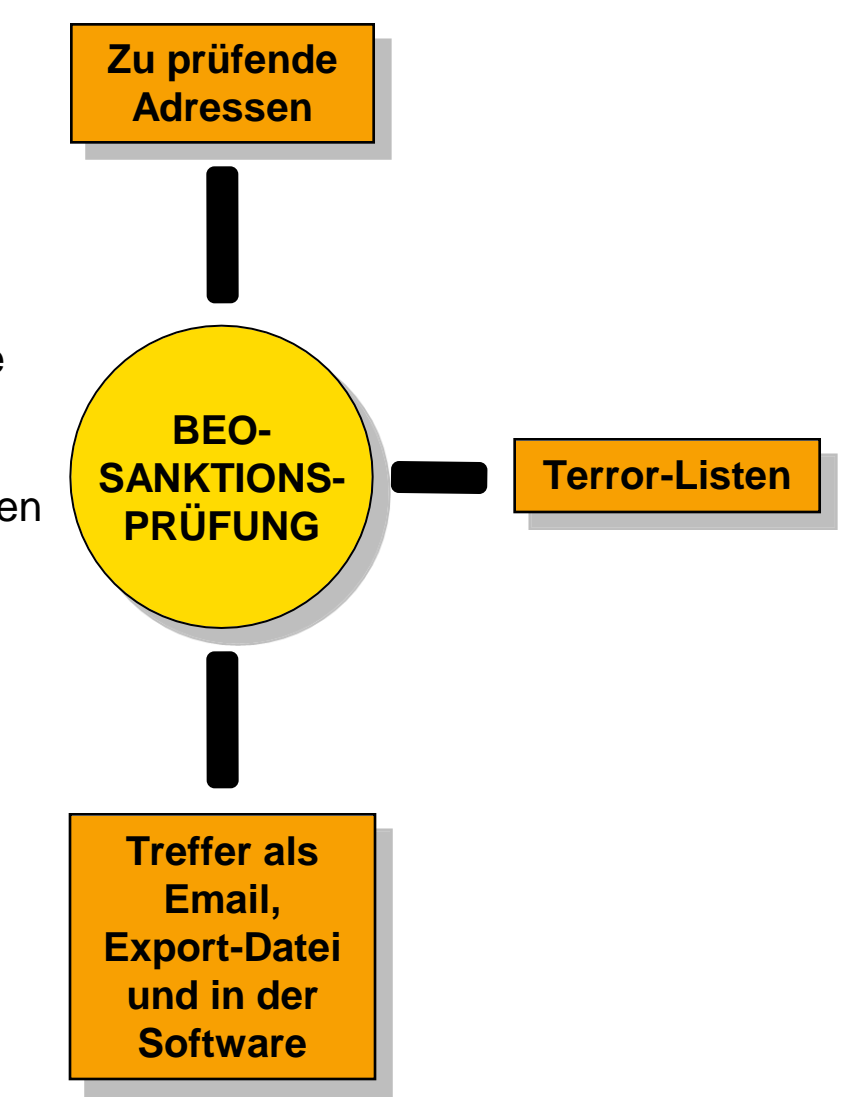

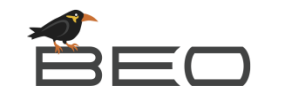

### **Einzel-Prüfung:**

In der Software können zum einen Adressen durch direkte Eingabe geprüft werden. Hierzu gibt man in mindestens eines der Felder am oberen Rand die entsprechende Information ein (1).

Nach einem Klick auf die Lupe wird der Eintrag geprüft (2). Das Ergebnis wird direkt im unteren Bereich angezeigt. Sie sehen, wie viele Treffer gefunden wurden (3) und in welchen Listen diese gefunden wurden (4).

Darunter sehen Sie auch die Anzahl der Treffer in der gerade ausgewählten Liste (5) und Informationen zu den Treffern (6).

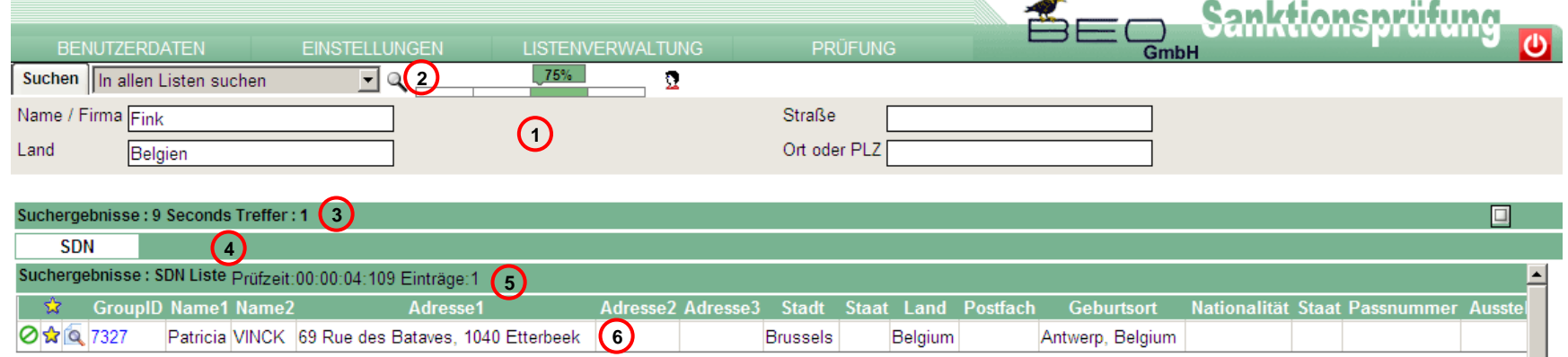

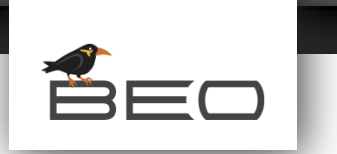

**Datei-Prüfung:**

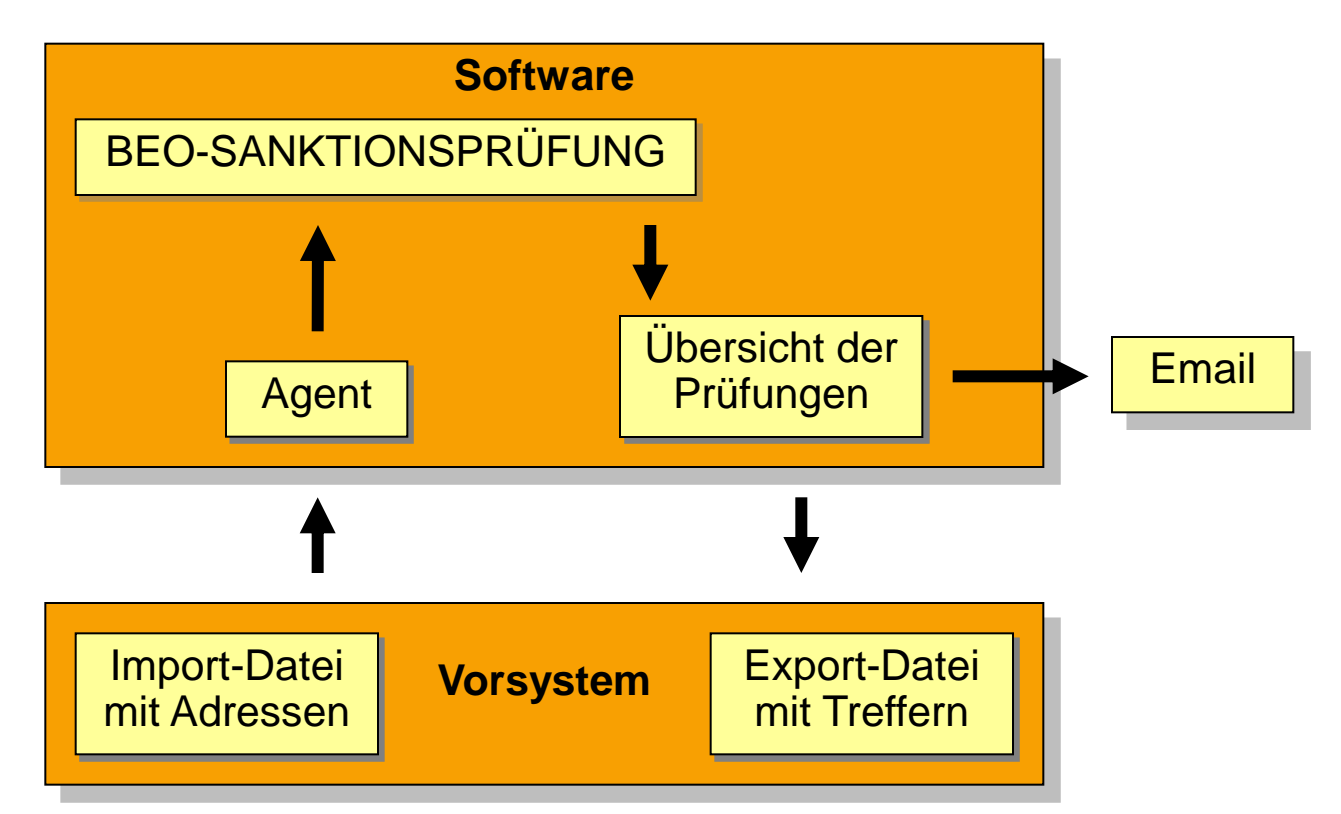

Format für die Dateien: Excel-, ASCII- oder XML

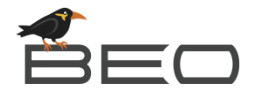

### **Übersicht der Prüfungen:**

In der Übersicht der Prüfungen kann man nach Datum und Prüfungen mit und/oder ohne Treffern filtern (1).

Darunter sieht man die Prüfungen (2). Unten wird dann, genau wie nach der Einzel-Prüfung das Ergebnis angezeigt (3) (4).

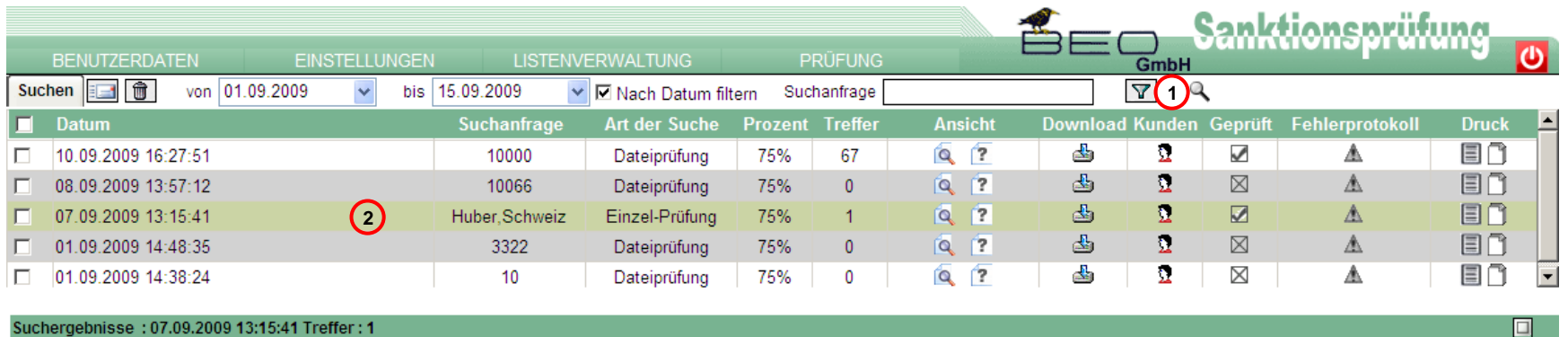

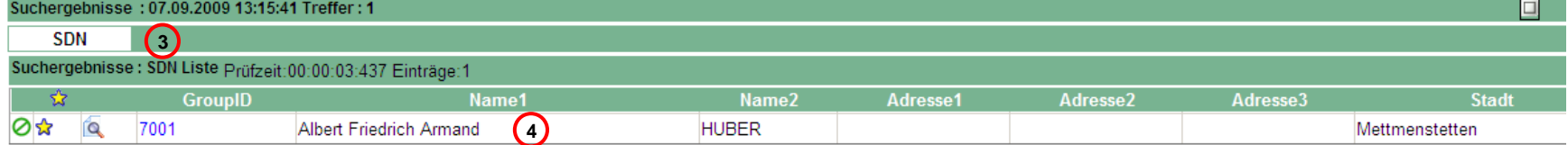

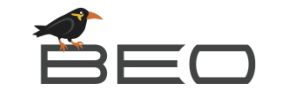

**Zwei verschiedene Versionen:**

SaaS-Version:

- Mietlösung
- läuft auf einem BEO-eigenen Webserver
- kann auf der ganzen Welt genutzt werden
- keine Firmenhardware nötig

Inhouse-Version:

- Kauflösung
- wird beim Kunden installiert
- kann im ganzen Netzwerk im Internetbrowser genutzt werden
- bessere Einbindung in das Vorsystem

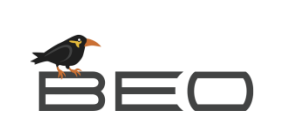

#### **Einsatzmöglichkeiten:**

- **Einzel-Prüfung**: Adressen werden durch die direkte Eingabe im Internetbrowser geprüft. Das Ergebnis wird sofort angezeigt, aber auch gespeichert.
- **Datei-Prüfung**: Dateien mit Adressen werden zur Prüfung importiert. Dies kann manuell oder automatisch erfolgen.
- **Automatisierung**: Die Adressen werden, z.B. direkt bei der Eingabe oder Änderung, aus dem Vorsystem übergeben, von unserer Software geprüft und das Ergebnis wird direkt wieder zurückgegeben.
- **Email-Funktion**: Vor und nach einer Prüfung können Emails verschickt werden, damit der User den planungsgemäßen Ablauf und das Ergebnis der Prüfungen kontrollieren kann, ohne sich an der Software anzumelden.

#### **Technische Basis:**

### **Inhouse-Lösung:**

 (minimale Anforderungen) SQL Server 2008 Express Edition Quad-Core 4 GB RAM **IIS** Der Server benötigt Zugang zum Internet (für den Download der Sanktionslisten)

### **SaaS-Lösung (Software as a Service):**

Internet-Zugang am Client mit Internet Explorer ab Version 9

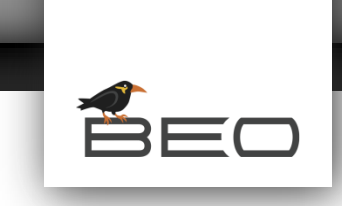

BEO://Softwarelösungen. Clever kommt von einfach.

### **Vielen Dank für Ihre Aufmerksamkeit!**

**BEO GmbH Ensisheimer Str. 6 - 8 79346 Endingen**

**[www.beo-software.de](http://www.beo-software.de/)**

**Tel.: 07642 / 9003-0 Fax: 07642 / 9003-99**